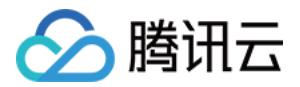

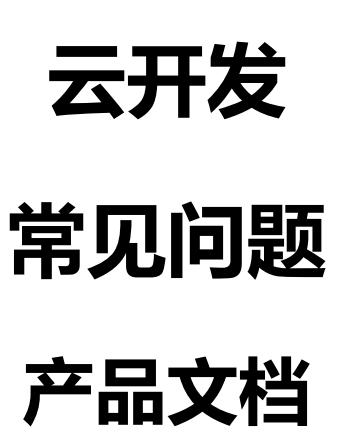

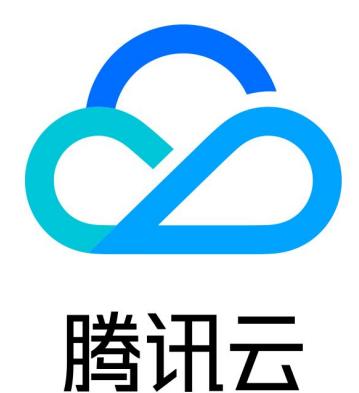

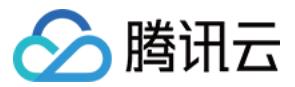

【版权声明】

©2013-2019 腾讯云版权所有

本文档著作权归腾讯云单独所有,未经腾讯云事先书面许可,任何主体不得以任何形式复制、修改、抄袭、传播全 部或部分本文档内容。

【商标声明】

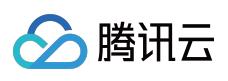

及其它腾讯云服务相关的商标均为腾讯云计算(北京)有限责任公司及其关联公司所有。本文档涉及的第三方主体 的商标,依法由权利人所有。

【服务声明】

本文档意在向客户介绍腾讯云全部或部分产品、服务的当时的整体概况,部分产品、服务的内容可能有所调整。您 所购买的腾讯云产品、服务的种类、服务标准等应由您与腾讯云之间的商业合同约定,除非双方另有约定,否则, 腾讯云对本文档内容不做任何明示或模式的承诺或保证。

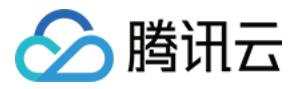

## **文档目录**

[常见问题](#page-3-0) [云函数类](#page-3-1) [数据库类](#page-4-0) [存储类](#page-6-0)

[环境类](#page-7-0)

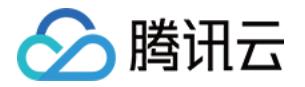

# <span id="page-3-1"></span><span id="page-3-0"></span>常见问题 云函数类

最近更新时间:2019-04-17 10:06:44

#### **云函数执行超时怎么处理?**

超时客户端会直接断开连接并报错,建议控制函数执行时间,尽量不要把耗时长的操作放在客户端直接调用的云函 数内。

#### **云函数内置模块怎么使用?**

云函数内置模块已经集成于运行环境,可以直接使用。 如果内置模块的版本不能满足需求,可以自行安装模块到云函数内,默认会被优先使用。 目前已支持的内置模块为 request 2.87.1 。

#### **如果需要在云函数执行一些长耗时的处理怎么办?**

为了保证客户端的体验,不允许直接调用长耗时的云函数。

- 建议在云控制台调整为需要的超时时间 (上限为 20s ), 在云函数内使用callback()返回成功, 客户端不等待执行 结果。
- 云函数会在超时时间内继续执行直到完毕或超时,将执行结果写入数据库等存储服务,再在客户端获取该结果。

#### **为什么云函数更新时,返回exit status 11?**

请检查一下函数的打包方式和入口方法。

- 云函数创建时,默认执行方法是 index.main ,其入口文件为 index.js ,且 index.js 必须用 export 暴露出 main 方法。
- 云函数更新时,如果选择用 zip 包上传,打包的方式需要注意,要保证 zip 包解压后的第一级内容必须包含入口 文件(常见的错误打包方式是,将某个云函数代码放在某个文件夹内,并针对这个文件夹进行压缩,这样解压出 来的文件是一个文件夹,不包含入口文件 index.js )。

#### **云函数测试时,部分日志丢失了?**

- 云函数测试时,如果以同步调用的方式(超时时间小于 20 秒),返回的日志最多为 4k,超过 4k 的日志不显 示。
- 如果以异步调用的方式 (超时时间大于或等于 20 秒 ), 返回的日志最多为 6M, 超过 6M 的日志不显示。

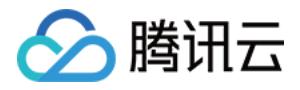

## <span id="page-4-0"></span>数据库类

最近更新时间: 2019-05-05 21:54:37

#### **数据库容量达到上限之后怎么办?**

为了保证资源的合理利用,CloudBase 对各环境有数据库存储容量的限制。每个环境的数据库存储容量都是独立计 算的。

- 如果数据库的剩余存储容量低于 10%, 则会通过短信、站内信、邮件等方式进行告知, 您可以升级您的环境版 本,以享有更多的数据库存储容量,避免影响业务的正常运行。
- 如果该环境的数据库存储容量已用尽,则不允许继续往该数据库写入数据,但可以读取数据及删除数据。

#### **集合创建数量有限制吗?**

每个环境最多可创建100个集合。

#### **集合内文档的创建有限制吗?**

集合内的文档创建没有限制,不过如果集合内的文档数量较多,建议创建索引,以加快查询和搜索的速度。

#### **索引创建数量有限制吗?**

每个集合内最多可创建100个索引,每个索引最多可包含31个字段。

#### **为什么数据库都有 \_openid 字段?**

每个从 微信客户端 写入的数据, 都默认带一个 openid 字段, 用于标识该文档来自哪个用户。

#### **数据库最大并发多少?**

基础版最大支持30个并发,超过该限制的请求将阻塞等待。为了保证您的业务顺利,请根据查询条件创建适当的索 引,确保查询不要阻塞太长时间。

#### **修改了数据库集合权限后为什么不生效?**

后台有数据缓存,最迟1分钟全部生效。

#### **数据库文档 field 格式有何限制?**

字母 + 数字 + 下划线 + 点,不超过32位,且不以下划线、/、点开头。

#### **为什么数据库中的部分数据在控制台可以看到,但是在客户端却获取不到?**

请检查下集合权限,对于非"公有读"的权限类型,系统会强制校验 openid 字段,是否与当前用户身份是否相同。

如果是在控制台添加的数据,属于管理员添加的数据,没有\_openid 信息,因此不属于任何一个用户。这部分数据 只能由管理员通过控制台进行编辑,而不支持通过客户端进入写入操作(即使管理员,也不能通过客户端进行写入

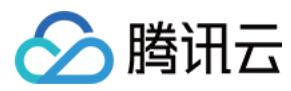

操作)。

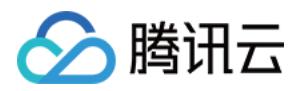

## <span id="page-6-0"></span>存储类

最近更新时间:2019-05-05 21:54:42

#### **文件存储的容量达到上限之后怎么办?**

为了保证资源的合理利用,CloudBase 对各环境有文件存储容量的限制。每个环境的文件存储容量都是独立计算 的。

- 如果文件存储的剩余容量低于10%,则会通过短信、站内信、邮件等方式进行告知,您可以升级您的环境版本, 以享有更多的文件存储容量,避免影响业务的正常运行。
- 如果该环境的数据库存储容量已用尽,则不允许继续往文件存储中上传文件,但可以下载及删除文件。

#### **文件夹创建数量有限制吗?**

文件夹的创建没有数量限制。

#### **文件夹内的文件上传数量有限制吗?**

文件夹内可上传的文件数量没有限制。

- 尽量不要在同一个文件夹下放置太多文件,到达一定量时会对性能有比较大的影响。
- 删除文件夹时,会同时删除该文件夹内的所有文件,当文件夹内的文件数量过多时,也会影响删除文件夹的效 率。

具体参见 [请求速率与性能优化](https://cloud.tencent.com/document/product/436/13653)

#### **上传已经存在的文件会有什么动作?**

会覆盖已经存在的文件,表现与上传不存在的文件完全一样。

#### **我可以直接使用文件链接下载文件吗?**

即使存储桶是公有读的,仍然不建议这样做,使用 fileid 通过 SDK 访问文件是最安全稳固的做法。

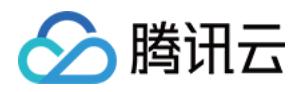

## <span id="page-7-0"></span>环境类

最近更新时间:2019-05-05 21:54:48

#### **如何创建云开发环境?**

请参考文档 [开通云开发服务](https://cloud.tencent.com/document/product/876/31614)。

#### **能否创建多个资源环境?**

资源环境是您在开发小程序过程中所用到资源集合,包括数据库、文件存储等。

每个环境的资源是独立且相互隔离的,您可以根据自身需求创建多个环境,以用于开发、测试及生产等多种场景。 如果您有多个应用,对应不同的业务数据,也是需要创建多个环境。当前在小程序侧可创建两个免费环境,在腾讯 云侧可创建一个免费环境。

#### **不同客户端能否使用同一个资源环境?**

目前在微信侧创建的环境,可支持开发小程序和网站应用两个端,而在腾讯云侧创建的环境暂时只支持开发网站应 用一种客户端。

#### **环境的 API 调用次数达到上限之后怎么办?**

为了保证资源的合理利用, CloudBase 对各环境有 API 调用次数的限制。每个环境的调用次数都是独立计算的, 并 且以天为单位进行统计。

- 如果当天的 API 调用次数在超过60%及90%时, 则会通过微信、短信、站内信、邮件等不同方式进行告知, 若您 开发小程序,是微信侧触发的此告警,则发送渠道为微信,否则为腾讯云。您可以升级您的环境版本,以享有更 多的 API 调用次数,避免影响业务的正常运行。
- 如果当天的 API 调用次数已用尽,则调用 API 时,会报【调用次数已达上限】的错误。隔天调用次数重置时,将 会恢复至正常状态。